# **project()**

This function returns the **key** of the **project** with a given **ID.**

#### **Syntax**

project(id) #Output: Text

### Examples

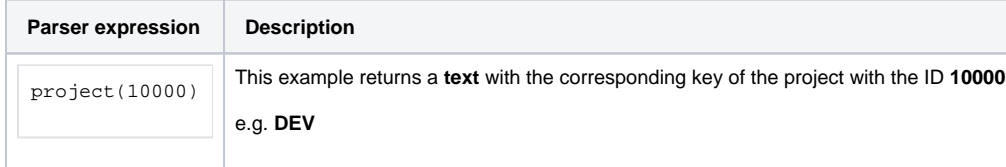

#### Additional information

Parameters used in this function

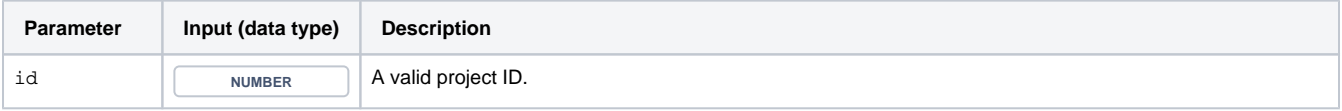

## **Output**

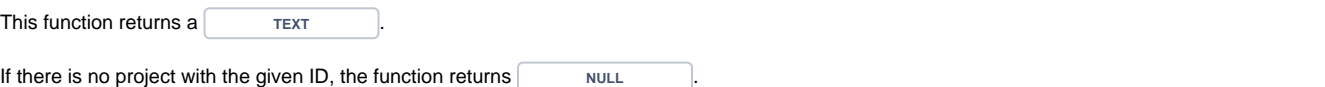

Use this function to ensure expressions will continue to work after **renaming** projects: Will continue to work after project name update **Will fail after project name update** %{issue.project.key} = project(10000) %{issue.project.key} = "CRM"

You need to quickly look up the **IDs** of **custom fields**, **statuses, issue types, resolutions, priorities ...**? Try our app **[Admin Toolbox for Jira](https://apps.decadis.net/x/-Zgb) which will show the IDs of all relevant elements by default!** 

Use cases and examples

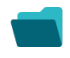

**Use case**

No content found.